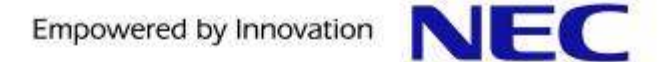

## LAPP/SELinux

#### A secure web application stack using SE-PostgreSQL

#### KaiGai Kohei <kaigai@ak.jp.nec.com>NEC OSS Promotion Center

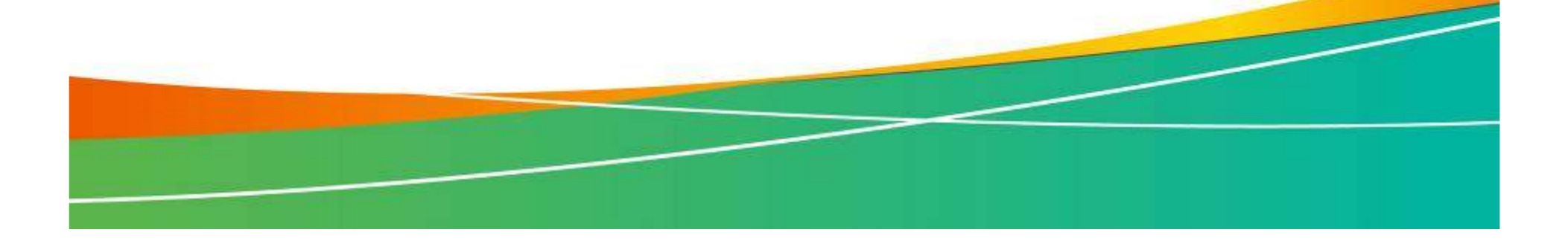

#### Self Introduction

## SELECT  $*$  FROM pg\_developers WHERE name = 'KaiGai'<br>
• Job MEC OSS Promotion Center, for 7 years

- NEC OSS Promotion Center, for 7 years
- **Contributions** 
	- SMP Scalability Improvement of SELinux
	- Lead project to port SELinux into embedded platform<br>• Development of SE-PostareSOL  $\bullet$
	- Development of SE-PostgreSQL
	- Access control support of large object, and so on...

• Interest Web system's security

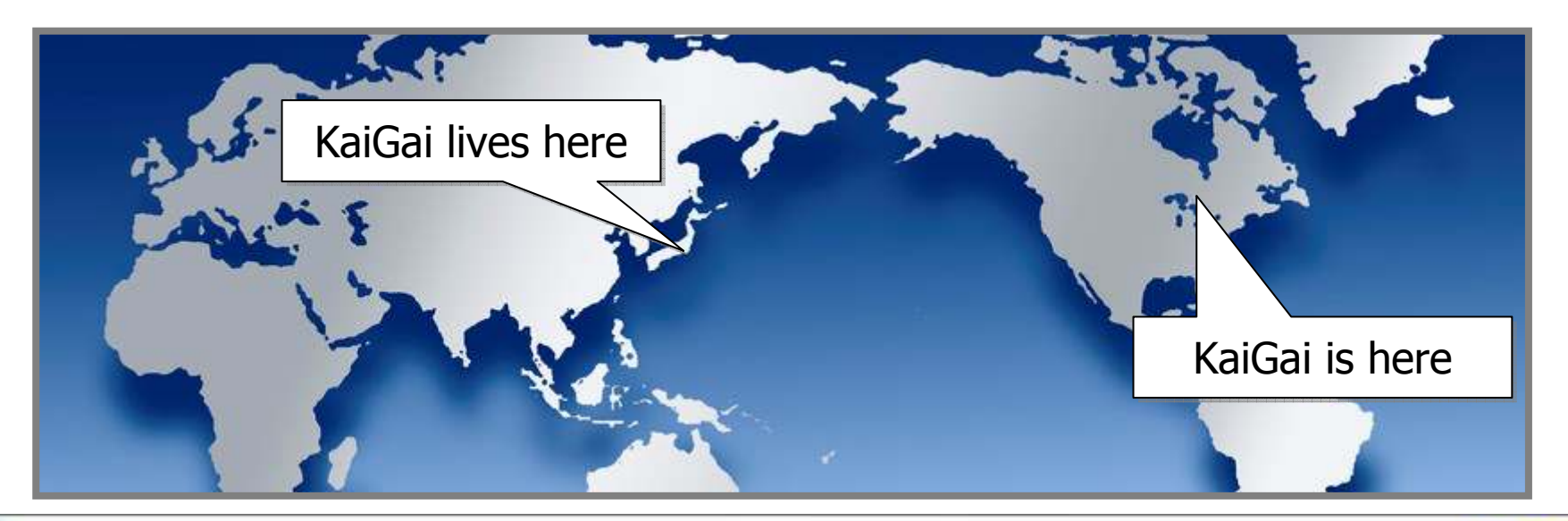

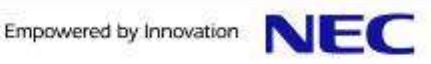

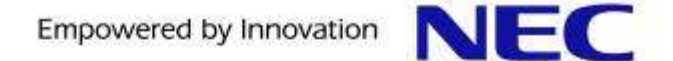

## **Agenda**

- 1. Backgrond
- 2. SE-PostgreSQL
- 3. Apache/SELinux plus
- 4. Demonstration
- 5. Future Plans

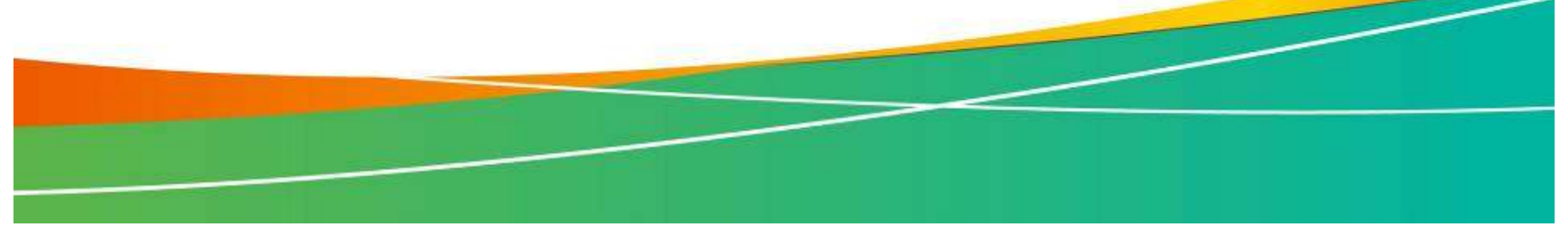

#### Security nightmare in web systems

![](_page_3_Figure_1.jpeg)

ਾ<br>ਮਾਮਾ Rapid increasing of attacks to web systems<br>More threats from Internals, rather than Ex More threats from Internals, rather than Externals **▶ What technology can improve the situation?** (Reference: JSOC analysis report of the incursion trend, vol.12, vol.14, LAC)<br>
Rapid increasing of attacks to web systems

**Page 4**

![](_page_3_Picture_4.jpeg)

#### LAPP - A typical web application stack

![](_page_4_Figure_1.jpeg)

The PostgreSQL Conference 2010, LAPP/SELinux -A secure web application stack using SE-PostgreSQL-

#### Lack of conductor

![](_page_5_Picture_1.jpeg)

![](_page_5_Picture_2.jpeg)

#### LAPP/SELinux - concept

SELinux performs as conductor

- System-wide privileges are assigned to all the users
- DB controls accesses based on the centralized policy
- It ensures **least-privilege** and **consistency** in access control.

![](_page_6_Figure_5.jpeg)

![](_page_6_Picture_7.jpeg)

ਾ<br>ਮਾਮਾ

### Perspective from the model (1/2)

![](_page_7_Figure_1.jpeg)

Analogy between OS/DB

- $\bullet$ Differences in the way to store and access information assets
- System-call for Filesystem, SQL for Database<br>Role of access control

#### Role of access control

**Page 8**

- It decides whats are allowed or disallowed between users and resources, and controls the given requests based on the decision.
- Same basis (security policy) ensures system-wide consistency.

![](_page_7_Picture_10.jpeg)

#### Perspective from the model (2/2)

![](_page_8_Figure_1.jpeg)

Analogy between shell and web

**Page 9**

fan de Breithinne<br>De Breithinne (Breithinne (Breithinne (Breithinne (Breithinne (Breithinne (Breithinne (Breithinne (Breithinne<br>De Breithinne (Breithinne (Breithinne (Breithinne (Breithinne (Breithinne (Breithinne (Breith

- $\bullet$ User is a human; An user-agent performs instead of himself.
- $\bullet$ User-agent must have correct privileges reflecting the actual human.
- Role of authentication & anthorization
	- $\bullet$  It identifies the human connected, and assigns their privileges.
		- •sshd assignes user/group-id on the login shell before the execution.
		- Apache does not change privileges of the web-application instance.

![](_page_8_Picture_11.jpeg)

#### LAPP/SELinux - components

#### SE-PostgreSQL

ਾ<br>ਮਾਮਾ

- A built-in enhancement of PostgreSQL
- Additional permission checks on the given queries according to the decision of SELinux
- It ensures consistency in access controls

## **Apache/SELinux Plus**<br>• A loadable module of

- A loadable module of the Apache/httpd 2.2.x
- It assignes a security context of the contents handler based on http authentication.
- It ensures least-privilege in access control; with utilization of OS/DB

![](_page_9_Picture_11.jpeg)

![](_page_10_Picture_0.jpeg)

## **Agenda**

- 1. Backgrond
- 2. SE-PostgreSQL
- 3. Apache/SELinux plus
- 4. Demonstration
- 5. Future Plans

![](_page_10_Picture_7.jpeg)

#### Architecture of SE-PostgreSQL

![](_page_11_Figure_1.jpeg)

Security Providers

fan de Breithinne<br>De Breithinne (Breithinne (Breithinne (Breithinne (Breithinne (Breithinne (Breithinne (Breithinne (Breithinne<br>De Breithinne (Breithinne (Breithinne (Breithinne (Breithinne (Breithinne (Breithinne (Breith

- $\bullet$ Common entrypoints of access control features; like database ACLs.
- SE-PostgreSQL shall be an optional security provider.
- SE-PostgreSQL
	- $\bullet$ It tells SELinux whether the given query is allowed to run; (Need to deliver a pair of security context of the client and objects)
	- SELinux returns its decision,

![](_page_11_Picture_9.jpeg)

![](_page_11_Picture_10.jpeg)

#### Decision making in access controls

![](_page_12_Figure_1.jpeg)

#### SELinux performs like a function

- It returns its decision for the given arguments.
- Kernel internally gives them to SELinux, and follows its decision.
- Userspace application can also utilize the mechanism, as long as it can provide pair of the security context.
- 

**Page 13**

ਾ<br>ਮਾਮਾ

Security context<br>• A SELinux specified identifier of processes and any other objects.

```
Example) system_u:system_r:httpd_t:s0 system_u:object_r:postgresql_db_t:s0
```
![](_page_12_Picture_10.jpeg)

#### Decision making in access controls

![](_page_13_Figure_1.jpeg)

#### SELinux performs like a function

- It returns its decision for the given arguments.
- Kernel internally gives them to SELinux, and follows its decision.
- Userspace application can also utilize the mechanism, as long as it can provide pair of the security context.
- 

**Page 14**

ਾ<br>ਮਾਮਾ

Security context<br>• A SELinux specified identifier of processes and any other objects.

```
Example) system_u:system_r:httpd_t:s0 system_u:object_r:postgresql_db_t:s0
```
![](_page_13_Picture_10.jpeg)

![](_page_13_Picture_11.jpeg)

#### Security context of the client process

![](_page_14_Figure_1.jpeg)

#### Labeled networks

- SELinux provides an API to obtain security context of the peer process. **int getpeercon(int sockfd, security\_context\_t \*con);**
- IPsec daemon exchanges the security context of peers prior to open the connection.
- Static fallback security context for non-SELinux'ed clients.
- $\blacktriangleright$  It allows to identify the client process using security context.

![](_page_14_Picture_9.jpeg)

#### Security context of the database objects

![](_page_15_Picture_77.jpeg)

"security\_label" system column

- It represents the security context of tuples.
- The tuple of pg class shows properties of table, so it means the security context of the table, for example.
- ਾ<br>ਮਾਮਾ Default security context
	- On insertion, the default one shall be assigned based on the policy.
	- User can also provide an explicit one, instead of the default.

![](_page_15_Picture_9.jpeg)

![](_page_15_Picture_10.jpeg)

#### Usage of SE-PostgreSQL (1/2)

```
postgres=#(id integer primary key, name text, credit text);
 postgres=# ALTER TABLE customer ALTER credit SECURITY LABEL TO 'system_u:object_r:sepgsql_secret_table_t:s0';postgres=# INSERT INTO customer VALUES (1, 'kaigai', '1111-2222-3333-4444');
```
![](_page_16_Figure_2.jpeg)

![](_page_16_Picture_4.jpeg)

#### Usage of SE-PostgreSQL (2/2)

![](_page_17_Picture_110.jpeg)

#### ▐On SELECT

- All the tuples are visible for Classified user, but Classified tuples are not visible Unclassified user.
- On UPDATE/DELETE
	- **•** Also, Classified tuples are updatable/deletable by Classified users.<br>• And. Read-only tuples are not updatable by confined users.
	- And, Read-only tuples are not updatable by confined users.
- On INSERT
	- $\bullet$ A default security context shall be assigned on the new tuple, and checks privilege to insert it.

![](_page_17_Picture_11.jpeg)

#### System-wide consistency in access controls

![](_page_18_Figure_1.jpeg)

SELinux provides its access control decision for ANY subsystems

- $\checkmark$  Linux kernel enforces the decision on accesses to filesystem objects, and etc...
- SE-PostgreSQL enforces the decision on accesses to database objects.
- Eventually, the centralized security policy controls all the accesses

Manazarta<br>Endormana<br>Endormana

![](_page_18_Picture_8.jpeg)

#### Performance - SE-PostgreSQL

![](_page_19_Figure_1.jpeg)

2~4% of trade-off in performance

**• userspace AVC minimizes the number of kernel invocations** 

#### **Environments**

fan de Breithinne<br>De Breithinne (Breithinne (Breithinne (Breithinne (Breithinne (Breithinne (Breithinne (Breithinne (Breithinne<br>De Breithinne (Breithinne (Breithinne (Breithinne (Breithinne (Breithinne (Breithinne (Breith

- CPU Xeon (2.33GHz) Dual, Mem: 2GB (shared\_buffer=512m) measured by  $p$ gbench -c 2 -t 200000
- 

![](_page_19_Picture_9.jpeg)

![](_page_20_Picture_0.jpeg)

## **Agenda**

- 1. Backgrond
- 2. SE-PostgreSQL
- 3. Apache/SELinux plus
- 4. Demonstration
- 5. Future Plans

![](_page_20_Picture_7.jpeg)

#### Who's privileges should be checked?

![](_page_21_Figure_1.jpeg)

Authentication, but no authorization

- Apache can check client's Web-ID/PASS (BASIC or DIGEST).
- 403 Error, or Apache launches web-application handlers.<br>■ Problem

#### Problem

ਾ<br>ਮਾਮਾ

- Web-application performs with identical privilege of daemon process.
- **It means OS/RDBMS cannot distinguish individual web-users.**
- **► Web-applications have to work always correctly?**

It means web-applications have to be bugs/vulnerabilities free?  $\odot$ 

![](_page_21_Picture_12.jpeg)

#### Web users

**Page 23**

![](_page_22_Figure_1.jpeg)

![](_page_22_Picture_4.jpeg)

#### Not web-users

![](_page_23_Picture_102.jpeg)

Security context of the httpd daemon UNIX Uid/Gid of the httpd daemon<br>used to access controls in SELinux used to discretionary access controls

![](_page_23_Picture_6.jpeg)

#### Apache/SELinux Plus

![](_page_24_Figure_1.jpeg)

#### ਾ<br>ਮਾਮਾ Terms

- Authentication is a function of identifying the connected user.
- $\bullet$ Authorization is a function of assigning the rights to resources.
- Apache/SELinux Plus (mod\_selinux.so)<br>• It assigns a corresponding security context based on
	- HTTP authentication prior to web-application launches.
	- $\rightarrow$  It enables to confine web-application's accesses.
	- $\bullet$

![](_page_24_Picture_10.jpeg)

#### System-image (1/2) : Per web-user separation

![](_page_25_Figure_1.jpeg)

![](_page_25_Picture_3.jpeg)

### System image (2/2) : Per virtual host separation

![](_page_26_Figure_1.jpeg)

**Page 27**

![](_page_26_Picture_3.jpeg)

![](_page_26_Picture_4.jpeg)

#### Performance - Apache/SELinux Plus

![](_page_27_Figure_1.jpeg)

The cost to assign privileges is relatively large in lightweight request.

Less differences in our major target (Web+DB applications)

 $\rightarrow$  Other steps obscures the cost to assign privileges.

![](_page_27_Picture_6.jpeg)

![](_page_27_Picture_7.jpeg)

![](_page_28_Picture_0.jpeg)

## **Agenda**

- 1. Backgrond
- 2. SE-PostgreSQL
- 3. Apache/SELinux plus
- 4. Demonstration
- 5. Future Plans

![](_page_28_Picture_7.jpeg)

#### **Demonstration**

fan de Breithinne<br>De Breithinne (Breithinne (Breithinne (Breithinne (Breithinne (Breithinne (Breithinne (Breithinne (Breithinne<br>De Breithinne (Breithinne (Breithinne (Breithinne (Breithinne (Breithinne (Breithinne (Breith

![](_page_29_Figure_1.jpeg)

Apache/SELinux Plus launches a PHP script with individual privileges.

- The PHP script can access both of filesystem and database.
	- Linux applies access controls on filesystems
	- PostgreSQL applies access controls on databases
- Consistent access controls, although different mechanisms decide it.

![](_page_29_Picture_9.jpeg)

![](_page_30_Picture_0.jpeg)

## **Agenda**

- 1. Backgrond
- 2. SE-PostgreSQL
- 3. Apache/SELinux plus
- 4. Demonstration
- 5. Future Plans

![](_page_30_Picture_7.jpeg)

### Conceptual diagram of LAPP/SELinux

![](_page_31_Figure_1.jpeg)

 SE-PostgreSQL ensures system-wide **consistency** in access controls. Apache/SELinux Plus ensures **least-privilege** on web-applications.

**LAPP/SELinux provides a secure web-application platform.** 

fan de Breithinne<br>De Breithinne (Breithinne (Breithinne (Breithinne (Breithinne (Breithinne (Breithinne (Breithinne (Breithinne<br>De Breithinne (Breithinne (Breithinne (Breithinne (Breithinne (Breithinne (Breithinne (Breith

fan de Brezhoneg<br>De Brezhoneg<br>De Brezhoneg

![](_page_31_Picture_5.jpeg)

![](_page_31_Picture_6.jpeg)

#### Idea: Role Based Access Control System

![](_page_32_Figure_1.jpeg)

The PostgreSQL Conference 2010, LAPP/SELinux -A secure web application stack using SE-PostgreSQL-

**Page 33**

Empowered by Innovation

![](_page_33_Figure_2.jpeg)

![](_page_33_Picture_4.jpeg)

![](_page_33_Picture_5.jpeg)

ਾ<br>ਮਾਮਾ

Access control reworks<br>Add security label support

**Add security label support**<br>**Add an optional security p** Add an optional security provider

![](_page_34_Figure_4.jpeg)

![](_page_34_Picture_7.jpeg)

## Access control reworks<br>Add security label support **Add security label support**<br>**Add an optional security p**

**Page 36**

ਾ<br>ਮਾਮਾ

Add an optional security provider

![](_page_35_Figure_3.jpeg)

![](_page_35_Picture_4.jpeg)

![](_page_35_Picture_6.jpeg)

ਾ<br>ਮਾਮਾ Access control reworks<br>Add security label support **Add security label support**<br>**Add an optional security p** Add an optional security provider

![](_page_36_Figure_2.jpeg)

**Page 37**

![](_page_36_Picture_4.jpeg)

![](_page_36_Picture_5.jpeg)

#### Summary of LAPP/SELinux

Background

ਾ<br>ਮਾਮਾ

- Web Application's security is Hot issue now.<br>Key concept
- **Key concept**
- Utilize SELinux as conductor of access control<br>■ Key components
	- Key components
		- SE-PostgreSQL
		- Apache/SELinux Plus

### • Apache/SELinux Plus<br>**Road To SE-Postg Road To SE-PostgreSQL being Upstreamed**<br>• External Security Providers

- **External Security Providers**
- Security Label Support
- $\bullet$ SELinux support; as one of the security providers
- Here we go! Let's join us on v9.1 development!

![](_page_37_Picture_14.jpeg)

![](_page_38_Picture_0.jpeg)

# Any Questions?

![](_page_38_Picture_2.jpeg)

![](_page_39_Picture_0.jpeg)

# Thank you!

![](_page_39_Picture_2.jpeg)

#### Empowered by Innovation

![](_page_40_Picture_1.jpeg)

![](_page_41_Picture_0.jpeg)

# Appendix

![](_page_41_Picture_2.jpeg)

#### Management of the security labels

#### Data format

**Page 43**

- A tuple has its security context as an object identifier (4-bytes).
	- It minimizes the waste of storage to store security context.
	- It allows to lookup avc cached without text comparison.
- **•** pg\_seclabel system catalog holds its text representation.

![](_page_42_Figure_6.jpeg)

![](_page_42_Picture_8.jpeg)

Statement support to manage security context

- 
- 

```
Reduce and storage row-level control and storage consumption on the table.<br>
POSTALTER TABLE XXX SET WITH/WITHOUT SECURITY LABEL<br>
• It allows to strip 'security_label' system column, if not necessary.<br>
• Reduce row-level
```
ALTER TABLE xxx SET WITH/WITHOUT SECURITY LABEL

- It allows to strip 'security\_label' system column, if not necessary.
- Reduce row-level control and storage consumption on the table.

```
postgres=> ALTER TABLE t SET WITHOUT SECURITY LABEL;ALTER TABLE postgres=> SELECT security_label, * FROM t; ERROR: column "security_label" does not existALTER XXX SECURITY LABEL TO<br>
• It allows to change security context of database objects.<br>
• Use UPDATE statements for tuples within user tables.<br>
• THER TABLE ISER TABLE<br>
• It allows to strip 'security_label' system co
```
![](_page_43_Picture_10.jpeg)

### Apache/SELinux Plus configuration (1/2)

![](_page_44_Figure_1.jpeg)

**Page 45**

![](_page_44_Picture_3.jpeg)

![](_page_44_Picture_4.jpeg)

#### Apache/SELinux Plus configuration (2/2)

![](_page_45_Figure_1.jpeg)

![](_page_45_Picture_3.jpeg)

![](_page_45_Picture_4.jpeg)